СОГЛАСОВАНО Зам. руководителя ЛОЕИ ООО «ПРОММАШ ТЕСТ» "ПРОММАШ OFPAH 601 К.Б. Козлов **TECT**<sup>®</sup> M.II. 2023 г.  $22$ MOC

## Государственная система обеспечения единства измерений

Стенды тормозные силовые ТОПСТО

# *МЕТОДИКА ПОВЕРКИ*

## МП-570/05-2023

г. Чехов, 2023 г.

## 1 ОБШИЕ ПОЛОЖЕНИЯ

1.1 Настоящая методика поверки распространяется на Стенды тормозные силовые ТОПСТО (далее - стенды), производства «ООО «Фритрейн», Россия, применяемых в качестве рабочих средств измерений и устанавливает методы их первичной и периодической поверки.

1.2 Поверка стендов в соответствии с настоящей методикой поверки обеспечивает передачу единицы силы методом прямых измерений от эталонов 2 разряда в соответствии с документом «Государственная поверочная схема для средств измерений силы», утвержденным приказом Федерального агентства по техническому регулированию и метрологии № 2498 от 22 октября 2019 года, что обеспечивает прослеживаемость к гэт32-2011 «Государственный первичный эталон единицы силы».

1.3 В результате поверки должны быть подтверждены метрологические требования, приведённые в таблице 1.

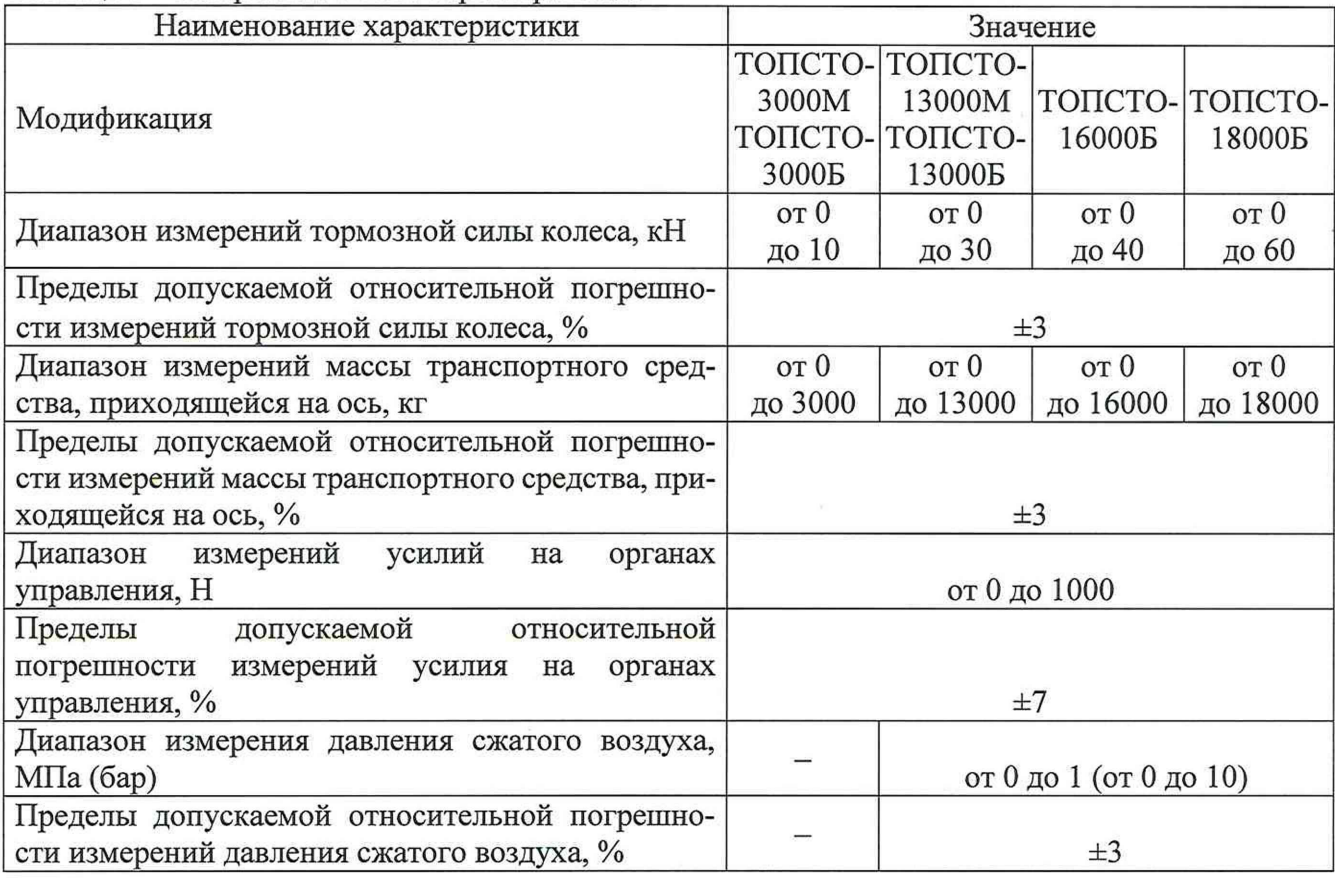

Таблица 1 - Метрологические характеристики

## 2 ПЕРЕЧЕНЬ ОПЕРАЦИЙ ПОВЕРКИ СРЕДСТВА ИЗМЕРЕНИЙ

2.1 При проведении поверки средства измерений (далее - поверка) выполнить операции, указанные в таблице 2.

Таблица 2 – Перечень операций поверки

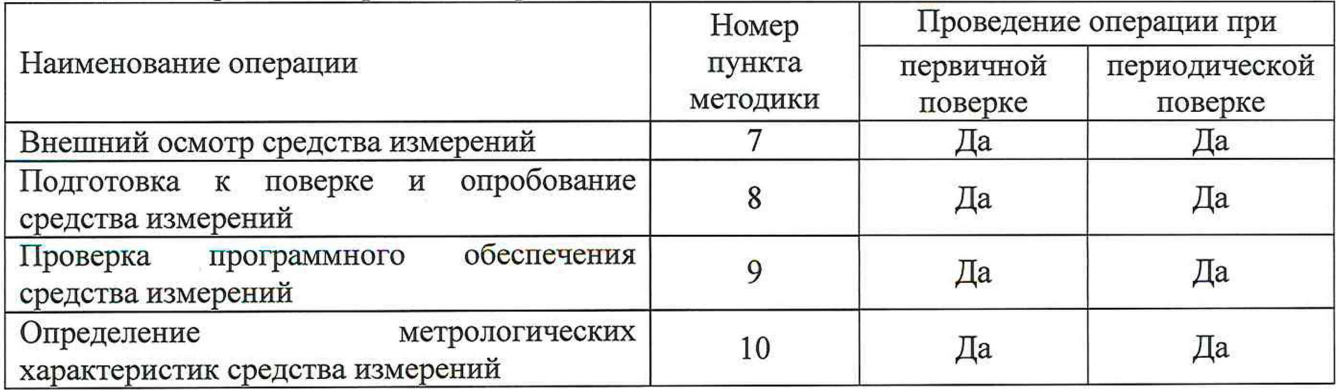

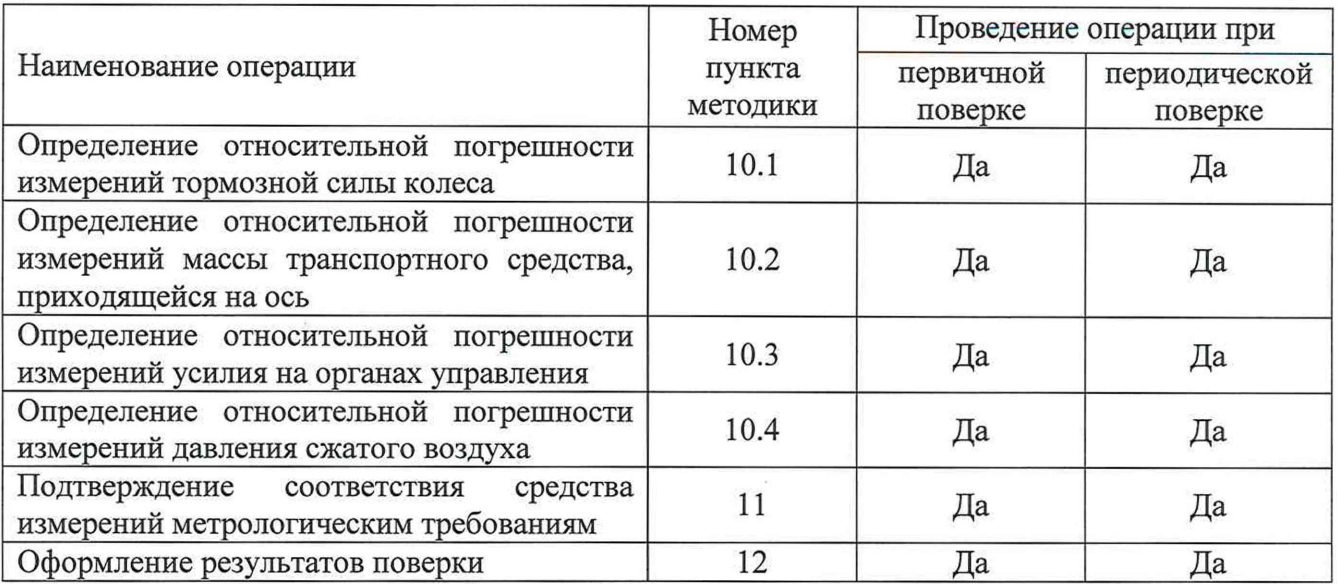

2.2 На основании письменного заявления владельца средства измерений, оформленного в произвольной форме, допускается проведение поверки отдельных измерительных каналов: измерений тормозной силы колеса по п. 10.1, измерений массы транспортного средства, приходящейся на ось по п. 10.2, измерений усилия на органах управления по п. 10.3, измерений давления сжатого воздуха по п. 10.4 по сокращённому количеству каналов и диапазонов измерений с обязательным указанием в свидетельстве о поверке информации об объеме проведенной поверки

## 3 ТРЕБОВАНИЯ К УСЛОВИЯМ ПРОВЕДЕНИЯ ПОВЕРКИ

При проведении поверки в лаборатории соблюдают следующие условия:

- температура окружающего воздуха, °С от плюс 15 до плюс 25

- относительная влажность воздуха, % от 40 до 80

*Примечание: условия измерений дополнительно должны учитывать требования эксплуатационных документов на средства поверки.*

## 4 ТРЕБОВАНИЯ К СПЕЦИАЛИСТАМ, ОСУЩЕСТВЛЯЮЩИМ ПОВЕРКУ

К проведению поверки допускается персонал, изучивший эксплуатационную документацию на поверяемый стенд и средства поверки, участвующие при проведении поверки. Для проведения поверки достаточно одного специалиста.

## 5 МЕТРОЛОГИЧЕСКИЕ И ТЕХНИЧЕСКИЕ ТРЕБОВАНИЯ К СРЕДСТВАМ ПОВЕРКИ

При проведении поверки должны применяться средства, соответствующие требованиям Таблице 3.

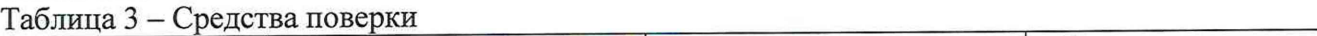

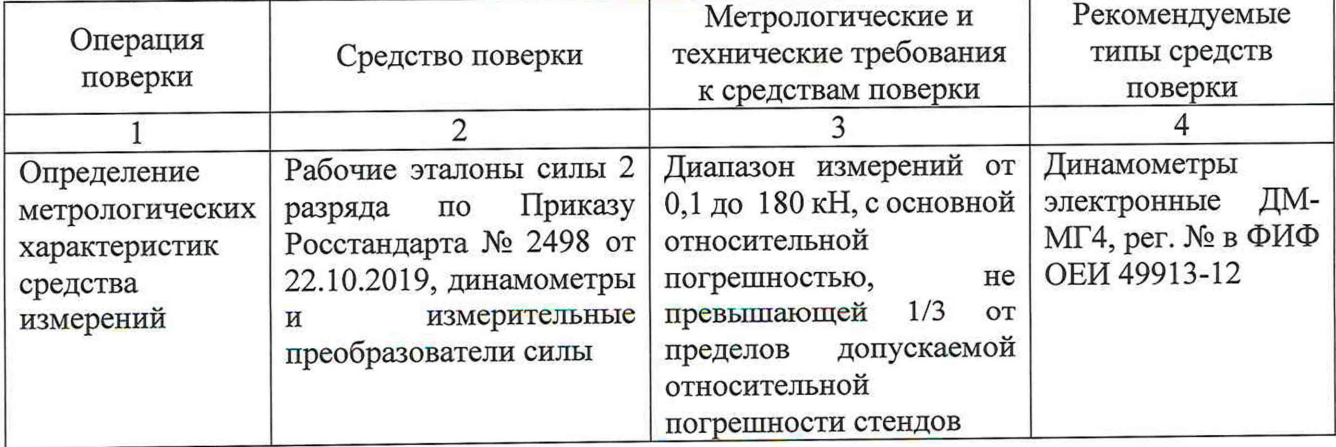

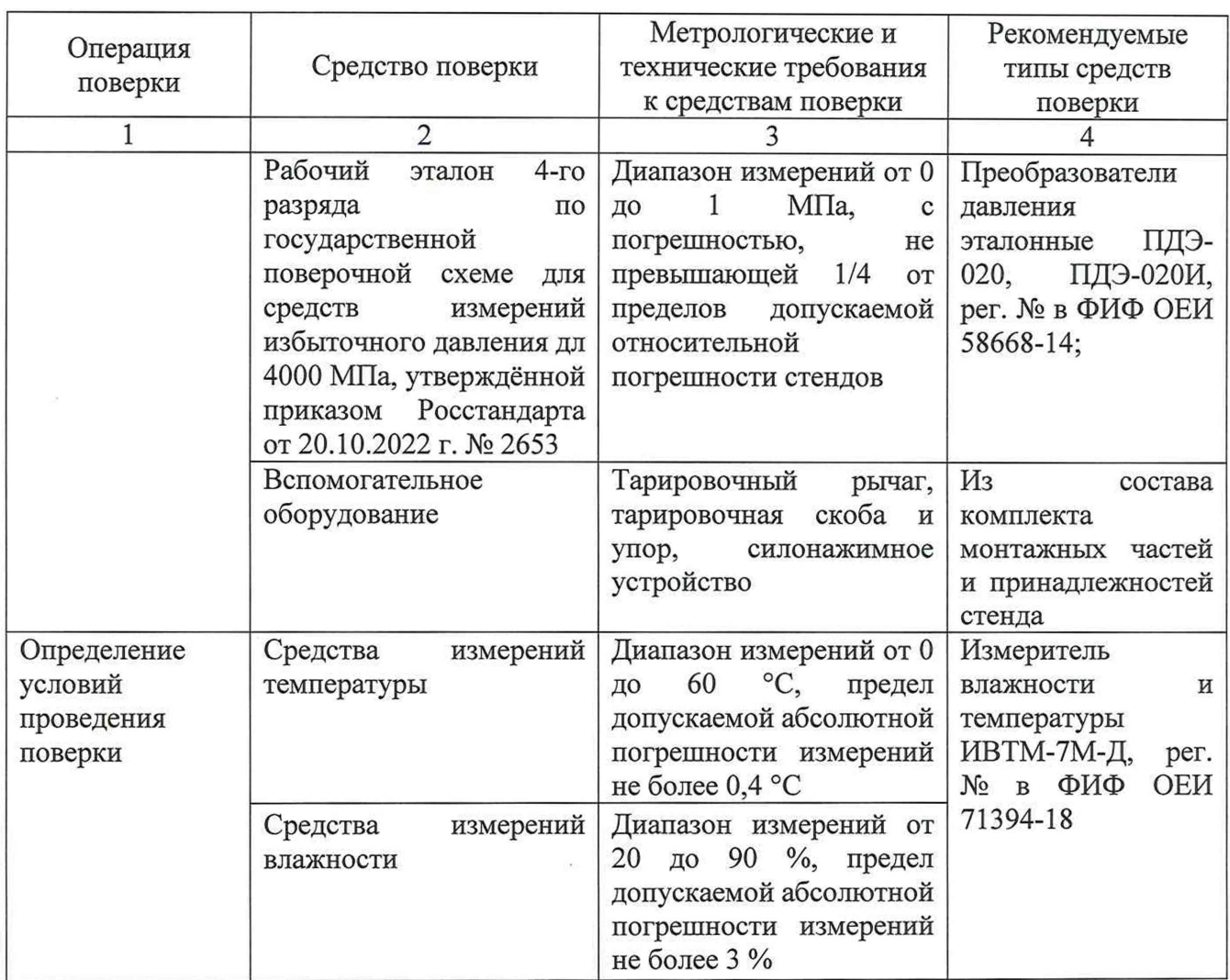

*Примечание - допускается применение средств поверки с метрологическими и техническими характеристиками, обеспечивающими требуемую точность передачи единицы величин поверяемому средству измерений.*

## 6 ТРЕБОВАНИЯ (УСЛОВИЯ) ПО ОБЕСПЕЧЕНИЮ БЕЗОПАСНОСТИ ПРОВЕДЕНИЯ ПОВЕРКИ

При проведении поверки соблюдать требования безопасности, указанные в эксплуатационной документации на поверяемый стенд, а также на используемые средства поверки.

## 7 ВНЕШНИЙ ОСМОТР СРЕДСТВА ИЗМЕРЕНИЙ

7.1 При внешнем осмотре проверить:

наличие маркировки (наименование или товарный знак изготовителя, тип и заводской номер стенда или его отдельных частей);

- комплектность стенда должна соответствовать эксплуатационной документации;

отсутствие механических повреждений и коррозии корпусов блоков, входящих в комплект стенда, соединительных проводов, сигнальных ламп и индикаторов, а также других повреждений, влияющих на работоспособность;

- наличие четких надписей и отметок на органах управления.

7.2 Результат поверки по данному пункту настоящей методики поверки считают положительным, если выполнены все установленные требования. Если перечисленные

требования не выполняются, стенд признают непригодным к применению и дальнейшие операции поверки не производят.

## 8 ПОДГОТОВКА К ПОВЕРКЕ И ОПРОБОВАНИЕ СРЕДСТВА ИЗМЕРЕНИЙ

Перед проведением поверки выполнить следующие подготовительные работы:

8.1. Контроль условий поверки.

8.2 Выдержать стенд, эталоны, испытательное и вспомогательное оборудовании не менее двух часов в условиях окружающей среды, согласно п.З настоящего документа.

8.3 Подготовить к работе стенд, эталоны, испытательное и вспомогательное оборудовании согласно их эксплуатационной документации.

8.4 Проверить соблюдение мероприятий по технике безопасности в соответствии с п. 6.

8.5 Проверить обеспечение режимов работы и отображения результатов измерений.

8.6 Результат поверки по данному пункту настоящей методики поверки считают положительным, если выполнены все установленные требования. Если перечисленные требования не выполняются, стенд признают непригодным к применению и дальнейшие операции поверки не производят.

#### 9 ПРОВЕРКА ПРОГРАММНОГО ОБЕСПЕЧЕНИЯ СРЕДСТВА ИЗМЕРЕНИЙ

Проверка идентификационных данных программного обеспечения (далее - ПО) проводится в следующем порядке:

- запустить ПК, входящий в состав стенда;

- запустить на ПК ПО «ТОПСТО-ПК»;

- через интерфейс пользователя на стартовом экране выбрать вкладку «Конфигурация»;

- в появившемся окне считать наименование и номер версии ПО.

Номер версии должен быть не ниже указанного в таблице 4.

Идентифицированное наименование ПО должно соответствовать приведённому в таблице 4.

Таблица 4 - Идентификационные данные

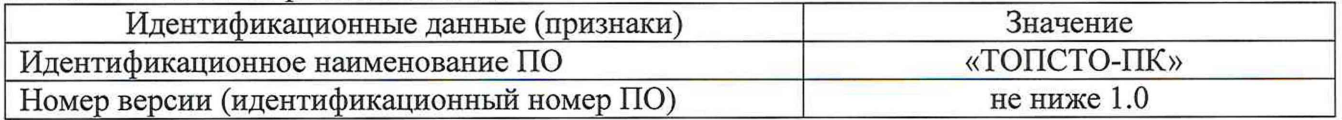

Результат поверки по данному пункту настоящей методики поверки считают положительным, если выполнены все установленные требования. Если перечисленные требования не выполняются, стенд признают непригодной к применению и дальнейшие операции поверки не производят.

#### 10 ОПРЕДЕЛЕНИЕ МЕТРОЛОГИЧЕСКИХ ХАРАКТЕРИСТИК

#### 10.1 Определение относительной погрешности измерений тормозной силы колеса

10.1.1 Определение погрешности измерений тормозной силы колеса проводится с помощью эталонного динамометра и тарировочного рычага (далее — рычаг), входящего в комплект монтажных частей и принадлежностей стенда.

10.1.2 Включить стенд в соответствии с его эксплуатационной документацией.

10.1.3 Смонтировать на левом блоке роликов испытываемого стенда рычаг с эксплуатационной документацией на стенд.

10.1.4 Установить эталонный динамометр под рычаг в соответствии с эксплуатационной документацией на стенд и эталонный динамометр.

10.1.5 Запустить на персональном компьютере (далее - ПК), входящим в состав стенда, программное обеспечение (далее — ПО) «ТОПСТО-ПК».

10.1.6 Через интерфейс пользователя ПО «ТОПСТО-ПК» вывести на экран ПК показания измеряемой тормозной силы колеса.

10.1.7 Нагрузить эталонный динамометр три раза силой, равной меньшему из значений: верхнему пределу измерений динамометра или наибольшему значению показаний динамометра.

После нагружения и выдержки под нагрузкой разгрузить динамометр. При этом нагружение / разгружение (приложение нагрузки / снятие нагрузки) необходимо задавать таким образом. чтобы достижение требуемой нагрузки осуществлялось не менее чем за 40 секунд (данное правило действует для всех последующих по тексту нагружений / разгружений).

При первом нагружении выдержать эталонный динамометр под нагрузкой не менее 10 минут; при втором и третьем нагружении  $-1-1,5$  минуты. Перерыв между нагружениями должен составлять  $3 - 3.5$  минуты.

10.1.8 Последовательно, задавая по показаниям эталонного динамометра усилия -F<sub>лействі</sub>, считывать и заносить в протокол испытаний показания измеренной тормозной силы колеса с экрана ПК -  $F_{\text{msmi}}$ .

10.1.9 Измерения проводить в точках, соответствующих 20, 40, 60, 80 и 100% от верхнего предела измерений стенда.

10.1.10 Если невозможно использовать один динамометр для проверки всего диапазона измерений, следует использовать другие эталонные динамометры, диапазон измерений которых обеспечит поверку по всему диапазону измерений тормозной силы колеса. При этом при смене одного эталонного динамометра на другой необходимо выполнить процедуры предварительного обжатия по п. 10.1.7.

10.1.11 Провести операции по п.п. 10.1.3 – 10.1.10 для правого блока роликов.

10.1.12 Рассчитать и занести в протокол поверки относительную погрешность измерений тормозной силы колеса в каждой поверяемой точке  $-\delta_{1i}$  – по формуле (1):

$$
\delta_{1i} = \frac{F_{usual} - F_{oeïcmi}}{F_{oeïcmi}} \times 100,
$$
\n(1)

F<sub>uзмі</sub> - значение тормозной силы колеса по стенду, Н; где F<sub>действі</sub> - значение силы по эталонному динамометру, Н.

10.1.13 Принять за окончательный результат наибольшее значение  $\delta_{li}$ , полученное из расчётов.

10.1.14 Стенд считается прошедшим поверку по данному пункту настоящей методики, если значение относительной погрешности измерений тормозной силы не превышает пределов  $±3 \%$ .

10.2 Определение относительной погрешности измерений массы транспортного средства, приходящейся на ось

10.2.1 Определение относительной погрешности измерений массы транспортного средства, приходящейся на ось, проводится с помощью эталонного динамометра, а также тарировочной скобы (далее - скоба) и упора, входящих в комплект монтажных частей и принадлежностей стенда.

10.2.2 Смонтировать скобу и упор в соответствии с эксплуатационной документацией на стенд.

10.2.3 Установить эталонный динамометр между упором и скобой.

10.2.4 Запустить на ПК из комплекта поставки стенда ПО «ТОПСТО-ПК».

10.2.5 Через интерфейс пользователя ПО «ТОПСТО-ПК» вывести на экран ПК показания измеряемой массы транспортного средства, приходящейся на ось.

10.2.6 Нагрузить эталонный динамометр три раза силой, равной меньшему из значений: верхнему пределу измерений динамометра или наибольшему значению показаний динамометра. После нагружения и выдержки под нагрузкой разгрузить динамометр.

При первом нагружении выдержать эталонный динамометр под нагрузкой не менее 10ти минут; при втором и третьем нагружениях (1 - 1,5) минуты. Перерыв между нагружениями должен составлять  $(3-3,5)$  минуты.

10.2.7 Последовательно, задавая по показаниям эталонного динамометра усилия -Мдействі, считывать и заносить в протокол испытаний показания измеренной с экрана ПК - Мизмі.

10.2.8 Измерения проводить в точках, соответствующих 20, 40, 60, 80 и 100% от верхнего предела измерений стенда.

10.2.9 По возможности, поверку провести по всему диапазону измерений массы транспортного средства, приходящейся на ось, с помощью одного эталонного динамометра. Если это невозможно, следует использовать другие эталонные динамометры, диапазон измерений которых обеспечит нагружение по всему диапазону измерений массы транспортного средства, приходящейся на ось. При этом при смене одного эталонного динамометра на другой необходимо выполнить процедуры предварительного обжатия по п.п. 10.2.6.

10.2.10 Рассчитать и занести в протокол испытаний погрешность измерений массы транспортного средства, приходящейся на ось,  $-\delta_{3i}$  – по формуле (2):

$$
\delta_{3i} = \frac{M_{u3mi} - M_{\text{delicmi}}}{M_{\text{delicmi}}} \times 100 \tag{2}
$$

где  $M_{usmi}$  - значение массы транспортного средства, приходящейся на ось, по стенду, кг; Моейсті - значение массы, по динамометру, кг.

10.2.11 Принять за окончательный результат наибольшее значение  $\delta_{3i}$ , полученное из расчётов.

10.2.12 Стенд считается прошедшим поверку по данному пункту настоящей методики, если относительная погрешность измерений массы транспортного средства, приходящейся на ось не превышает пределов  $\pm 3$  %.

10.3 Определение относительной погрешности измерений усилий на органах управления

10.3.1 Определение относительной погрешности измерений усилий на органах управления тормозной системой проводится с помощью динамометра и силонажимного приспособления, входящего в комплект монтажных частей и принадлежностей стенда.

10.3.2 Привести в рабочее состояние выносной тензометрический датчик стенда в соответствии с его эксплуатационной документацией.

10.3.3 Установить эталонный динамометр и датчик усилия стенда в направляющие силонажимного приспособления так, чтобы ось приложения силы проходила через центры тензометрических элементов эталонного динамометра и выносного тензометрического датчика стенда, как показано на рисунке 2.

10.3.4 Запустить на ПК из комплекта поставки стенда ПО «ТОПСТО-ПК».

10.3.5 Через интерфейс пользователя ПО «ТОПСТО-ПК» вывести на экран ПК показания измеряемых усилий на органах управления тормозной системой.

10.3.6 Приложить максимально допустимую для эталонного динамометра или датчика усилия стенда (в зависимости от того, какое из значений меньше) нагрузку на последовательно установленный эталонный динамометр и датчик стенда.

10.3.7 Выдержать установленную нагрузку не менее 30 секунд.

10.3.8 Снять нагрузку. При этом значение усилия на экране ПК должно быть равно 0 Н.

10.3.9 Повторить процедуры нагрузки и разгрузки не менее трех раз.

10.3.10 Последовательно задать по эталонному динамометру нагрузку в диапазоне от 0 Н до 1000 Н с шагом через каждые 200 Н, одновременно считывая и записывая в протокол испытаний показания с экрана ПК стенда в каждой поверяемой точке.

10.3.11. По возможности, поверку проводить по всему диапазону измерений усилий на органах управления тормозной системой с помощью одного эталонного динамометра. Если это невозможно, следует использовать другие эталонные динамометры, диапазон измерений которых обеспечит испытания по всему диапазону измерений усилий на органах управления тормозной системой. При этом при смене одного эталонного динамометра на другой необходимо выполнить процедуры предварительного обжатия по п.п. 10.3.6-10.3.9.

10.3.12 Рассчитать и занести в протокол испытаний относительную погрешность измерений усилий на органах управления тормозными системами –  $\delta_{2i}$  - по формуле (3):

$$
\delta_{2i} = \frac{F_{usmi} - F_{\text{definition}}}{F_{\text{definition}}} \times 100,\tag{3}
$$

где  $F_{u3mi}$  – значение усилия в выбранной точке диапазона измерений по показаниям стенда, Н;

 $F_{\text{deciemi}}$  – действительное значение усилия в выбранной точке, задаваемое по эталонному динамометру, Н.

10.3.13 За окончательный результат принять наибольшее из значений  $\delta_{2i}$ , полученное из расчётов.

10.3.14 Стенд считается прошедшим поверку по данному пункту настоящей методики, если относительная погрешность измерений усилий на органах управления тормозными системами не превышает пределов ±7 %.

10.4 Определение относительной погрешности измерений давления сжатого воздуха

10.4.1 Определение относительной погрешности измерений давления сжатого воздуха производится при помощи устройства задания давления, входящего в комплект монтажных частей и принадлежностей стенда и эталонного манометра.

10.4.2 Смонтировать датчик давления сжатого воздуха и эталонный манометр на устройство задания давления.

10.4.3 Запустить на ПК из комплекта поставки стенда ПО «ТОПСТО-ПК»;

10.4.4 Через интерфейс пользователя ПО «ТОПСТО-ПК» вывести на экран ПК показания измеряемого давления сжатого воздуха.

10.4.5 При помощи устройства задания давления установить по эталонному манометру значения давления в 20 % от диапазона измерений датчика давления. Важно, чтобы при этом скорость изменения давления не превышала 10 % диапазона измерений датчика давления в секунду.

10.4.6 Считать и занести в протокол испытаний значение измеренного давления -  $N_{u2mi}$  с экрана ПК.

10.4.7 Последовательно и плавно повысить по эталонному манометру давление до 40, 60, 80 и 100 % диапазона измерений датчика давления, производя при этом считывания и запись в протокол испытаний значений N<sub>измі</sub>.

10.4.8 Далее давление плавно понизить и провести считывание и запись в протокол испытаний показаний N<sub>измі</sub> в тех же точках диапазона измерений.

10.4.9 Рассчитать и занести в протокол испытаний относительную погрешность измерений давления сжатого воздуха -  $\delta_{4i}$  - по формуле (4):

$$
\delta_{4i} = \frac{N_{u3mi} - N_{\text{o-eigeni}}}{N_{\text{o-eigeni}}} \times 100,\tag{4}
$$

где  $N_{usmi}$  – значение давления сжатого воздуха по стенду в выбранной точке, Па;

Nоейсті - значение давления сжатого воздуха согласно показаниям эталонного манометра в выбранной точке, Па.

10.4.10 Принять за окончательный результат наибольшее значение  $\delta_{4i}$ , полученное из расчётов.

10.4.11 Стенды считаются прошедшими поверку по данному пункту настоящей методики, если относительная погрешность измерений давления сжатого воздуха не превышает пределов ±3 %.

## 11. ПОДТВЕРЖДЕНИЕ СООТВЕТСТВИЯ СРЕДСТВА ИЗМЕРЕНИЙ МЕТРОЛОГИЧЕСКИМ ТРЕБОВАНИЯМ

11.1. Стенд признаётся соответствующим установленным метрологическим требованиям и пригодным к дальнейшему применению, если полученные значения не превышают значений, указанных в разделе 10 настоящей методики.

11.2. В случае несоответствия полученных значений, значениям, указанным в разделе 10 настоящей методики, стенд признают непригодным к применению.

#### 12 ОФОРМЛЕНИЕ РЕЗУЛЬТАТОВ ПОВЕРКИ

12.1. Результаты поверки заносятся в протокол поверки. Форма протокола произвольная.

12.2. Сведения о результатах поверки передаются в Федеральный информационный фонд по обеспечению единства измерений в соответствии с порядком создания и ведения Федерального информационного фонда по обеспечению единства измерений, передачи сведений в него и внесения изменений в данные сведения, предоставления содержащихся в нем документов и сведений, предусмотренным частью 3 статьи 20 Федерального закона № 102-ФЗ.

12.3. При положительных результатах поверки выдается свидетельство о поверке установленной формы в соответствии с Порядком проведения поверки средств измерений, требованиями к знаку поверки и содержанию свидетельства о поверке, утверждённому приказом Минпромторга России от 31 июля 2020 года № 2510.

12.4. При отрицательных результатах поверки стенд признается непригодным к применению. Отрицательные результаты поверки оформляются выдачей извещения о непригодности установленной формы в соответствии с Порядком проведения поверки средств измерений, требованиями к знаку поверки и содержанию свидетельства о поверке, утверждённому приказом Минпромторга России от 31 июля 2020 года № 2510.

Ведущий инженер по метрологии J

Ведущий инженер по метрологии ЛОЕИ ДОСТАВ В. Исаев